AutoCAD Crack Product Key Full For Windows (Final 2022)

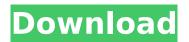

## The platformindependent nature of AutoCAD Crack For Windows allows it to run on virtually any operating system (OS) and on any computing device with an

appropriate OS or web browser. The full product bundle is licensed and the user must pay a licensing fee to access AutoCAD Torrent Download's libraries and functionality. Licensing is

performed online, and the user must be present when the license is generated, so it may be possible to be charged an extra license fee (tax) to use AutoCAD in other countries where VAT is applicable.

AutoCAD is available in two editions, AutoCAD LT and AutoCAD Premium. Both editions have the same core functionality, but the LT edition has an absolute limit of 25 drawings. There is

also a training edition, AutoCAD LT Basic, which contains all the basic drawing commands. AutoCAD LT Basic does not allow a user to save or publish a drawing, whereas AutoCAD LT Advanced allows a

user to save and publish, and there is also a professional edition, AutoCAD LT Premium, which provides more functionality. History AutoCAD is a product of Autodesk. Its first release was in 1982

for the Atari 8-bit family, Commodore 64, Intel 8088, Motorola 68000, and Microsoft DOS with partial support for Microsoft Windows. Support for other CPU architectures followed. AutoCAD is

available in five main platforms: AutoCAD LT, AutoCAD 2011, AutoCAD 2013, AutoCAD 2014 and AutoCAD LT 2015. With the introduction of the Pentium Pro and Pentium III in the early 1990s, 3D

graphics support became available. 3D graphics were initially limited to translucent surfaces, although it became possible to make visible 2D and 3D geometries by projection. The first 3D rendering engine

for AutoCAD was the LaserCAD engine, developed by Autodesk for the Amiga platform and available for the Atari 8-bit family. In the early 1990s, a version of AutoCAD for the Windows platform

## was created. The same year, AutoCAD was made available on the World Wide Web (WWW) as a client-server application. As the market for desktop CAD grew, the commercial software

market changed. In the early 1990s, the focus of CAD users was on the design of the mechanical parts and assemblies of industrial products, particularly automobiles and machinery. The

# number of drawings was low and timeconsuming to create

AutoCAD Crack PC/Windows

#### \* \*\*NUKE\*\* : The old AutoLISP was integrated into AutoCAD in 1997 and was discontinued

after 2005 with the release of AutoCAD 2007. NUKE is used for AutoCAD customization and automation. 2. Create a text file with the file name dw.lsp and add the following code: (defun

## MyPaste(source, destination) (copy-file (namestring source) (namestring destination) "system" (number 1) (number "UTF8")))) 3. Add the following properties to the `Custom Properties` window: \*

\*\*Name\*\* : `Paste` \* \*\*Data Type\*\* : `Text` 4. Select the `Paste` function and add the following arguments: \* \*\*Source\*\* : The **`PropertyEditor`** argument is required and has the data type

#### `FolderReference` (which represents a folder on the local computer). \* \*\*Destination\*\* : The **`PropertyEditor`** argument is required and has the data type `FolderReference`. This represents a

## folder on the destination machine. The destination folder can be read by either the source file or the destination file. The destination folder can be read only if the source is a file. \* \*\*Options\*\* : The

**`PropertyEditor`** argument is optional. The following arguments are defined: \* \*\*System\*\* : This is a text string that defines what is to be copied from the file on the local computer to the

destination file. This can either be a text file or a folder. \* \*\*Resolution\*\* : This is a numeric value. This is the maximum number of decimal places to retain when converting text. \* \*\*Encoding\*\* : This is

a text string that defines the encoding to be used to convert text. \* \*\*Extension\*\* : This is a text string that defines the extension to be used when converting af5dca3d97

AutoCAD With Key Free Download

**Open Autodesk** Autocad. Click on Keygen. Next, it will ask to Activate a license key from your system if you don't have a license. You can see a link to your

## Autodesk license key and you can download it. Go to the right side of the Autodesk Autocad installation and locate the files you have downloaded. Double click on them to install them. You have

to create an account, if you don't have one. Do that. After that, open your Autodesk Autocad. At the bottom of the window, you will find a blue button: Click it to generate your license key. And there you

have your license key. You can use it to generate your license key. If you have any questions about this tutorial, please let us know in the comments section. Hi... I have been working on this for

hours now... and now i am stuck. Can you please tell me how to add a path in autocad. When i write "add path in autocad" it just give me option to add path to project/ files. what i want is i just want to add some

paths in autocad. I have tried almost all of the ways but they did not work. In fact i am getting an error while trying to create a path. " Error while creating path. Open and debug" or " Error while creating path.

The path could not be created." I do not know what is the problem. Please help me. hi all i need to open the autocad 2013 or 2010 in a new document, i need to click at the options of saveas, then i have

## this options, save to desktop, save to folder and print to file, how can i open the acd in new document in a new tab or fullpage? I'm not a programmer and i'm a newby in autocad. i work in a cloud IDE. Hi

all I am trying to extract data from a file that is not in a table in a workbook. It is a movie, the videos are.mov. I can use some of the regular options, like cut and copy. But i can not get it to paste to

## another workbook. I have tried copy, paste and paste values. I get an error when i try to open the file in

What's New in the AutoCAD?

#### Importing annotated graphics and other file formats Convert

and edit diagrams created by other CAD applications. (video: 3:28 min.) Sharing models from the web Upload models and design documents online and view on your mobile device. Share your designs

with others and save on space. (video: 2:10 min.) Revit Architecture: Integrate your Revit designs into AutoCAD. Share designs with clients and view your updates in other Revit applications. (video:

2:28 min.) Polyline and polygon selection: Select many items at once by using tooltips and click on the screen to quickly select a large area. (video: 3:19 min.) Distance mode Examine the screen

more closely than ever before by using a new magnification mode. (video: 3:35 min.) Sketch mode Highlight sketchable areas and draw regions for later editing. (video: 3:47 min.) Arc Tools: Work

# with the entire circle, not just the arc segment. Easily use a number of arc tools to create perfect circles, arcs, curves, and ellipses. (video: 3:04 min.) Show/hide model controls Hide or show model

controls, toolbars, and the ribbon to help you work more efficiently. (video: 2:10 min.) 3D geometric model functions: Rotate, scale, and translate 3D models. Rotate models of any size in the X, Y, and Z

directions. Scale models based on any number of dimensions. Translate models for precise positioning. (video: 3:16 min.) Solidify command Fold, revolve, rotate, and extrude 3D models.

# (video: 2:59 min.) **Properties palettes** View objects in their own palettes to help you work with multiple objects in one drawing. (video: 2:19 min.) Up to date with major changes Sign up to receive

occasional AutoCAD news and notices.Q: How to send data to another page using javascript? I want to send a div with a text to another page using javascript. I have a page called jquery.php. In that

#### page, I have a div named'msg' with text

System Requirements:

Supported Platforms: Windows 7, Windows 8, Windows 8.1 Reduced RAM requirement. Old version: 16 MB RAM. New version: Minimum 8 MB RAM.

**Current Date: April** 28, 2017 Download Size: 8MB System **Requirements:** Windows 7, Windows 8, Windows 8.1Supported Platforms:Windows 7, Windows 8, Windows 8.1Reduced RAM

## requirement. Old version: 16 MB RAM New version: Minimum 8 MR **RAM.Current Date:** April 28, 2017Download Size: 8MB

#### **Related links:**

http://mirrordancehair.com/?p=11040

https://southgerian.com/autocad-2021-24-0-crack-torrent-activation-code-freedownload-for-pc/

https://damariuslovezanime.com/autocad-19-1-crack-april-2022/

https://wilsonvillecommunitysharing.org/autocad-2021-24-0-crack-for-windows/

http://lifes1.com/index.php/2022/08/10/autocad-20-1-crack-free-download-win-mac/ https://www.pianosix.com/autocad-download-3/

https://shobeklobek.com/autocad-crack-torrent-activation-code-march-2022/

http://kitchenwaresreview.com/?p=55885

http://adhicitysentulbogor.com/?p=62839

https://www.reptisell.com/autocad-24-1-download-2022/

https://wakelet.com/wake/znlAsiHHDEaaU5pG10ceM

https://wilsonvillecommunitysharing.org/autocad-crack-free-download-18/ https://amedirectory.com/wp-content/uploads/2022/08/AutoCAD-48.pdf

https://amedirectory.com/wp-content/upioads/2022/08/AutoCAD-48. https://dreamlandit.com/wp-

content/uploads/2022/08/AutoCAD\_License\_Keygen\_Latest\_2022.pdf https://connectingner.com/2022/08/10/autocad-activation-code-mac-win-latest/